# **IMPORTANT FINAL CUT PRO SHORTCUTS**

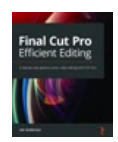

## PLAYBACK (IN BROWSER OR TIMELINE)

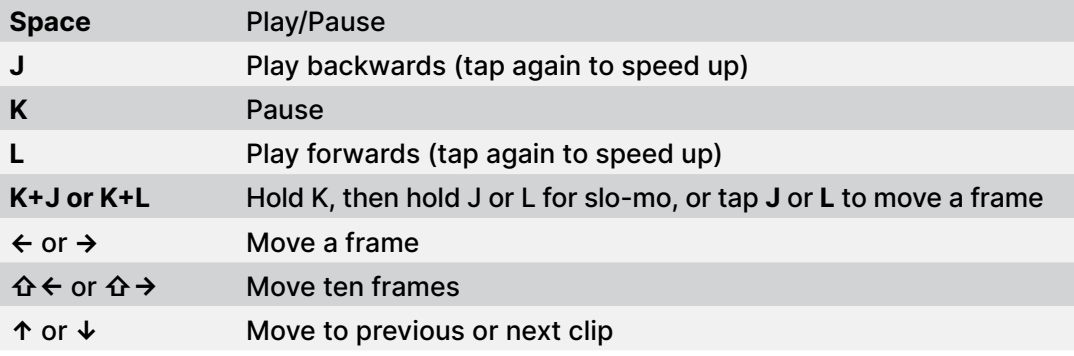

#### ORGANISATION (IN BROWSER)

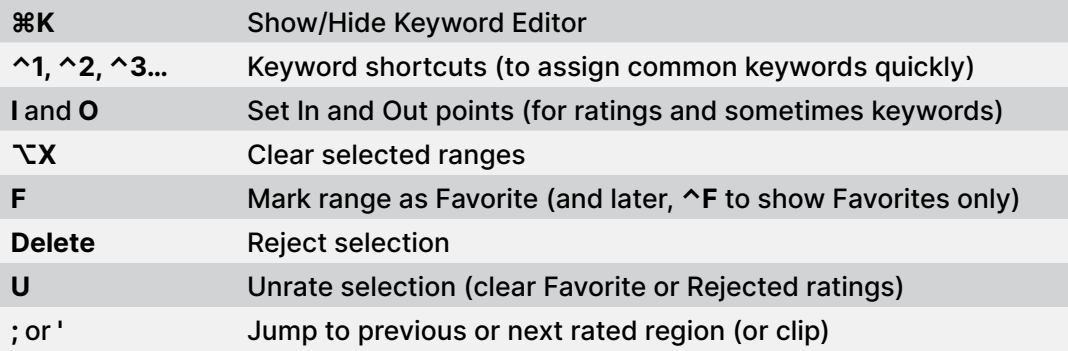

## ASSEMBLY AND ROUGH CUT (IN TIMELINE)

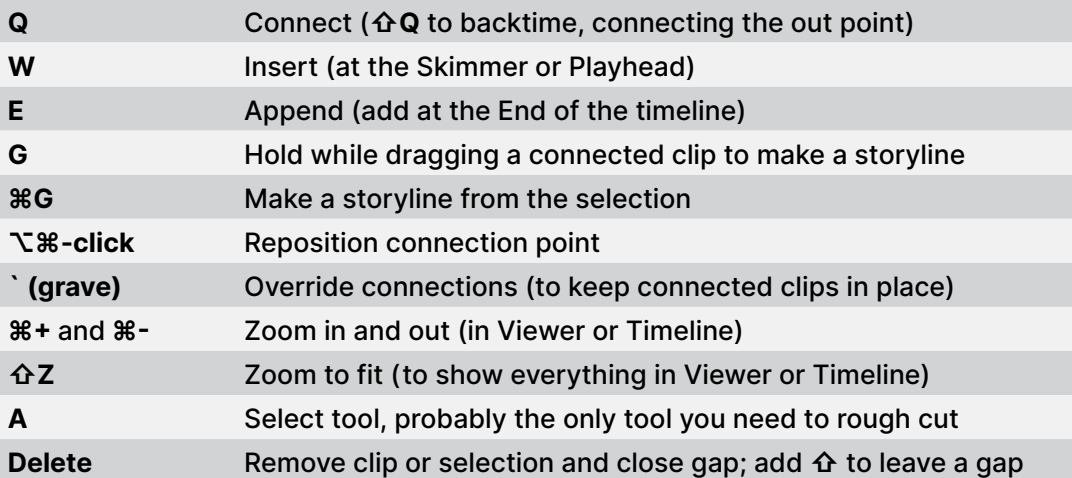

For a comprehensive step-by-step guide to Final Cut Pro, in paper or electronic form, read **[Final Cut Pro Efficient Editing](https://fcpefficientediting.com)** — [fcpefficientediting.com](https://fcpefficientediting.com) — now up-to-date for FCP 10.6.

# **IMPORTANT FINAL CUT PRO SHORTCUTS**

## EDITING (IN TIMELINE)

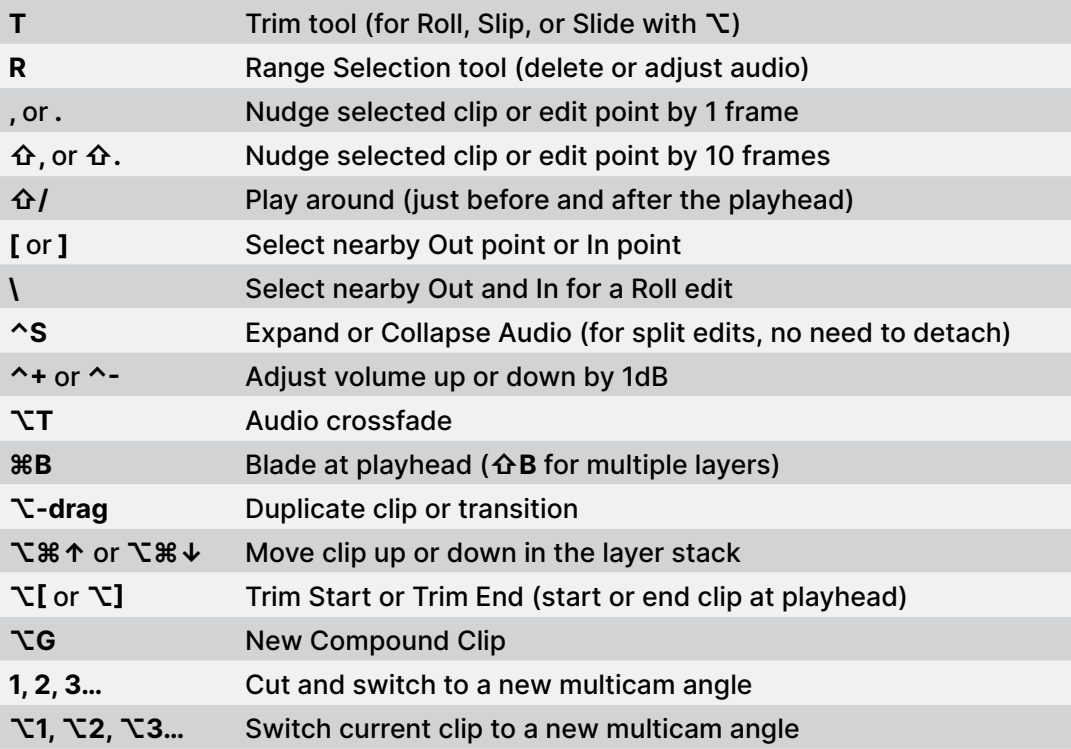

## FINISHING, EFFECTS & SPEED (IN TIMELINE)

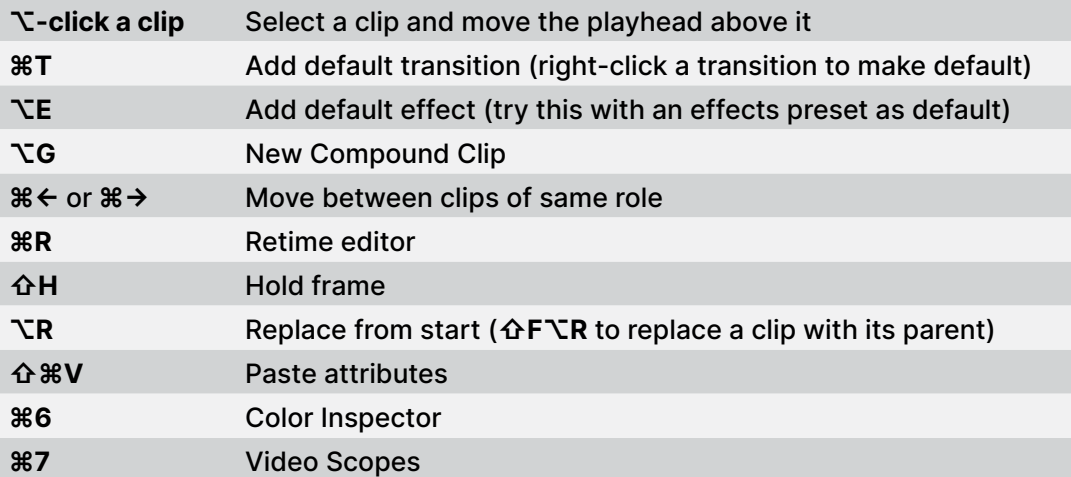

#### Use the Command Editor to add shortcuts for Silence (0) and Apply Color Correction.

This shortcut list was created by **[Iain Anderson](https://iain-anderson.com)**, author of **[Final Cut Pro Efficient Editing](https://fcpefficientediting.com)**, and creator of the highlighting tool **[Annotator](https://fxfactory.com/info/annotator/)** — [fxfactory.com/info/annotator/](https://fxfactory.com/info/annotator/)

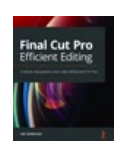